## **File level encryption**

## **FUSE based**

- cryfs encrypt your files and store them in the cloud<https://www.cryfs.org>.
- encfs EncFS integrates file system encryption into the Unix(TM) file system. Encrypted data is stored within the native file system, thus no fixed-size loopback image is required. EncFS uses the FUSE kernel driver and library as a backend.
- gocryptfs Encrypted overlay filesystem written in Go. gocryptfs is built on top of the excellent [go-fuse](https://github.com/hanwen/go-fuse) FUSE library and its LoopbackFileSystem API. This project was inspired by EncFS and strives to fix its security issues while providing good performance.
- securefs Filesystem in userspace with transparent authenticated encryption. securefs mounts a regular directory onto a mount point.

## **Kernel**

• fscrypt - Tool for managing Linux filesystem encryption. To use fscrypt, you must have a filesystem with encryption enabled and a kernel that supports reading/writing from that filesystem. Currently, ext4, F2FS, and UBIFS support Linux filesystem encryption.

From: <https://niziak.spox.org/wiki/> - **niziak.spox.org**

Permanent link: **[https://niziak.spox.org/wiki/linux:fs:file\\_level\\_enc](https://niziak.spox.org/wiki/linux:fs:file_level_enc)**

Last update: **2020/10/07 08:30**

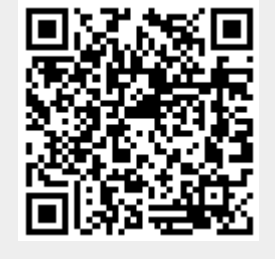